### **Products**

# **How to add Packages via API?**

POST: http://www.nomedoseusite.com.br/api\_products\_others.php?action=add\_pack

#### **Header Parameter Format**

Usuario1 base64 encode() Senha1 base64\_encode()

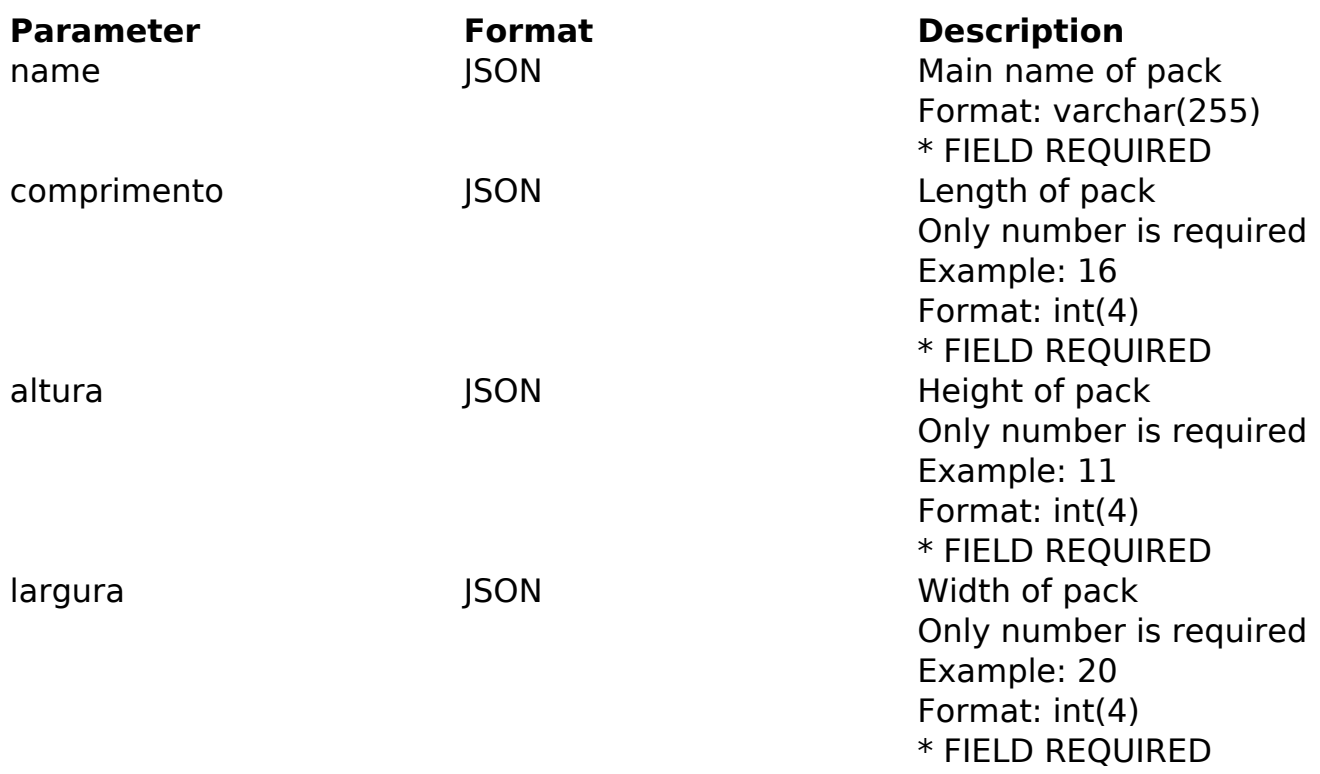

### PHP Sample

```
 // sample add packages
  $url = $domain_url . '/api_products_others.php?action=add_pack';
 \deltadata = array("name" => "Main name of pack", // Main name of pack * F
IELD REQUIRED
       "comprimento" => "Length of pack", // Length of pack * FIELD REQ
UIRED
       "altura" => "Height of pack", // Height of pack * FIELD REQUIRED
       "largura" => "Width of pack" // Width of pack * FIELD REQUIRED
       );
```
\$data\_string = json\_encode(\$data);

```
Page 1 / 2
```
**(c) 2024 MFORMULA FAQ <info@mformula.net> | 2024-04-29 09:19**

[URL: https://faq.mformula.net/content/181/1056/en-us/how-to-add-packages-via-api.html](https://faq.mformula.net/content/181/1056/en-us/how-to-add-packages-via-api.html)

## **Products**

```
Sch = curl init(Surl); curl_setopt($ch, CURLOPT_CUSTOMREQUEST, "POST"); 
 curl_setopt($ch, CURLOPT_POSTFIELDS, $data_string); 
 curl_setopt($ch, CURLOPT_RETURNTRANSFER, true);
 curl_setopt($ch, CURLOPT_SSL_VERIFYPEER, false); 
curl setopt($ch, CURLOPT HTTPHEADER, array(
  'Content-Type: application/json',
  "Cache-Control: no-cache", 
  'Usuario1: ' . base64_encode($usuario1),
  'Senha1: ' . base64_encode($senha1), 
  'Content-Length: ' . strlen($data_string)) 
 ); 
$result = curl exec(\n$ch); curl_close($ch);
 print_r($result);
 // sample add packages eof
```
Return Error:

code message

Return Success:

code id message

Unique solution ID: #2063 Author: MFORMULA Last update: 2018-08-30 12:53